Av. Prof. Mário Rubens Guimarães Montenegro, s/n - Unesp Campus de Botucatu | CEP: 18618-687 - Botucatu - São Paulo - Brasil | Tel.: (14) 3811-6004 - (14) 3811-6000

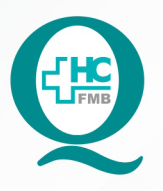

# **PROCEDIMENTO OPERACIONAL PADRÃO DO** NÚCLEO DE ATENDIMENTO AO PACIENTE - NAPAC LAUDOS MÉDICOS - LM

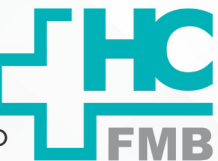

POP NAPAC LM 017 REALIZAÇÃO DE EVOLUÇÃO PARA CÓPIA DE PRONTUÁRIO ELETRÔNICO (NO PEP 2)

**POP NAPAC LM 017 - PÁG.: 1/4 017 23/07/2021** REVISÃO Nº

 $\ddot{\cdot}$ 

# **1. OBJETIVO:**

Orientar a equipe quanto a realização de evolução para cópia de prontuário eletrônico (no PEP 2).

## **2. ABRANGÊNCIA:**

Equipe do Núcleo de Atendimento ao Paciente (Laudos Médicos).

#### **3. MATERIAL E RECURSOS NECESSÁRIOS:**

Computador com acesso à internet, acesso ao Sistema HCFMB.

### **4. PROCEDIMENTOS:**

4.1. Abrir o ícone do Sistema de Informação Hospitalar do HCFMB (MV);

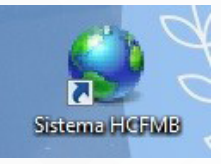

4.2. Criar pasta na área de trabalho identificando-a com as inicias do paciente+ RGHC;

4.3. Dentro da pasta principal criar as pastas: FICHA CADASTRAL, EVOLUÇÃO MÉDICA, EXAME DE IMAGEM, LAUDO MÉDICO, CIRURGIAS e RELATÓRIO MÉDICO;

4.4. Selecionar o campo "Novo Prontuário Eletrônico do Paciente WEB" na aba superior;

4.5. Entrar no Prontuário Eletrônico do paciente pelo nome ou RGHC;

4.6. Conferir com os demais dados, do documento fornecido, para acesso ao prontuário correto;

4.7. Clicar no nome do paciente para acesso;

4.8. Clicar em "Tema de Impressão" na barra esquerda;

Aprovação da Gerente de Relacionamento e Internação do HCFMB: Janaína Cristina Celestino Santos

#### HOSPITAL DAS CLÍNICAS DA FACULDADE DE MEDICINA DE BOTUCATU - UNESP

Av. Prof. Mário Rubens Guimarães Montenegro, s/n - Unesp Campus de Botucatu | CEP: 18618-687 - Botucatu - São Paulo - Brasil | Tel.: (14) 3811-6004 - (14) 3811-6000

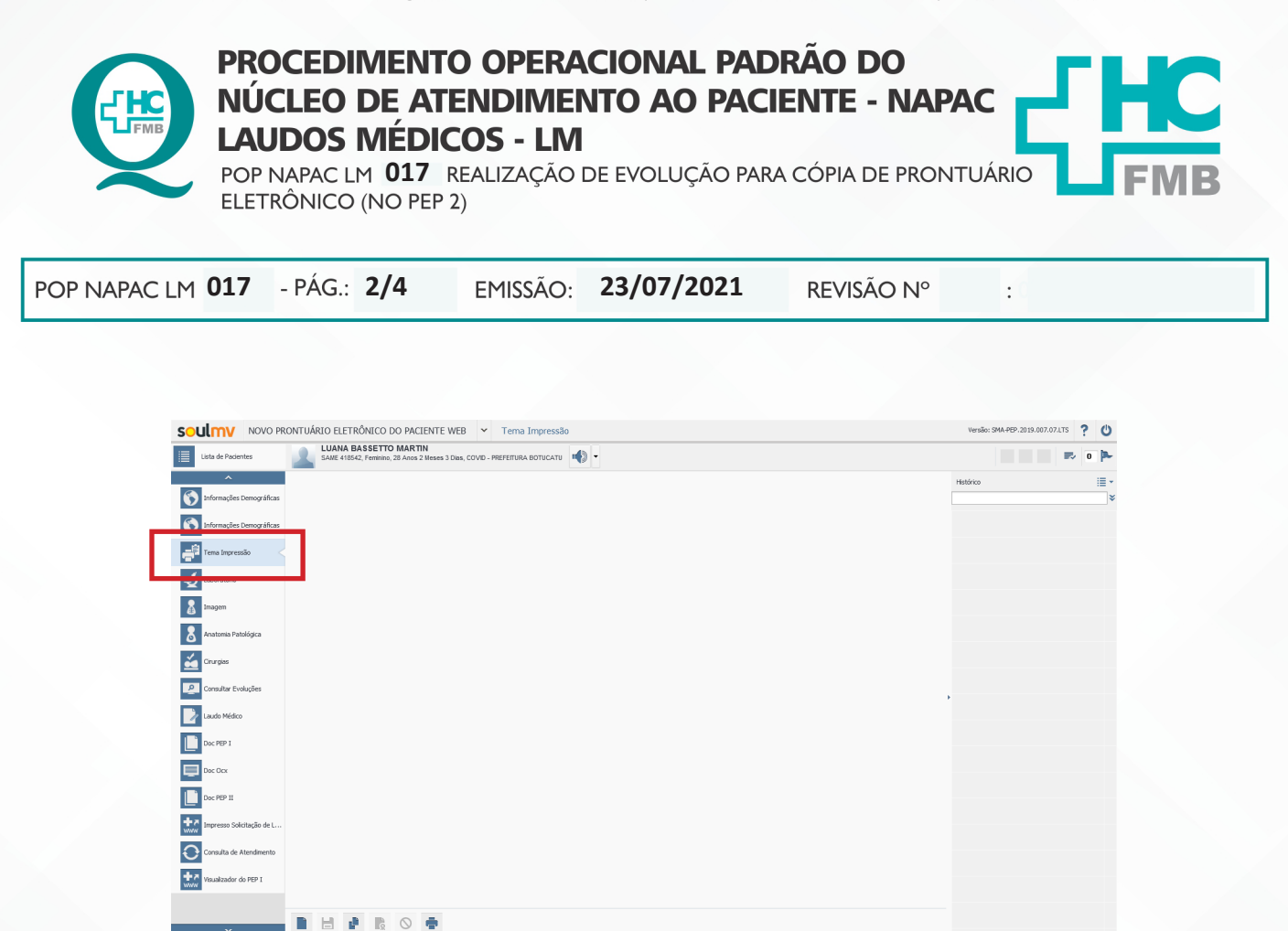

#### 4.9. Clicar em "Novo", na barra inferior, para gerar os dados do prontuário;

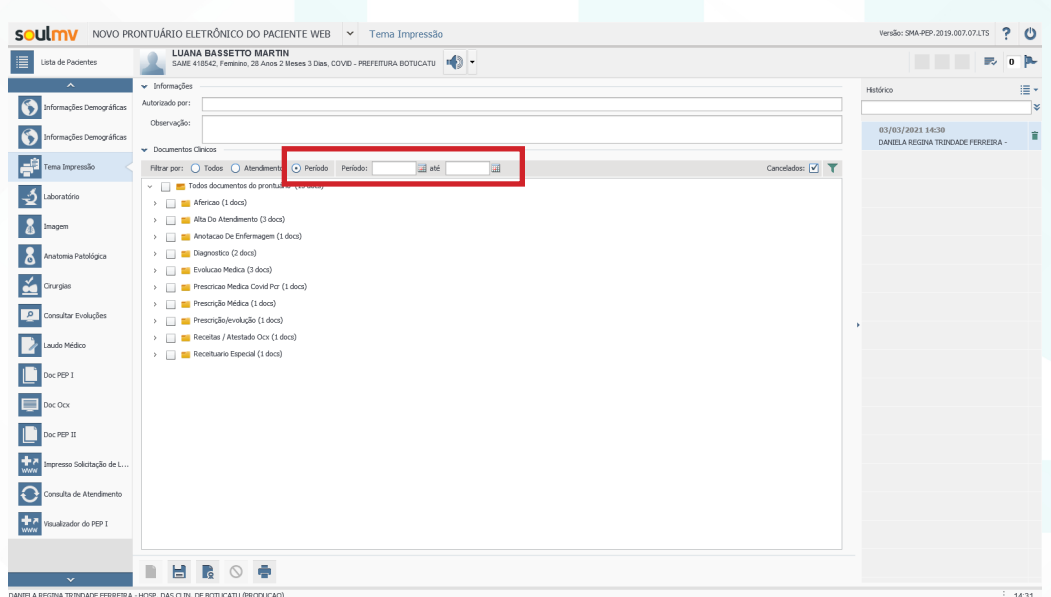

4.10. Caso o paciente solicite um período específico, preencher o campo "período" com data inicial e final, após clicar no filtro para atualizar os dados;

Aprovação da Gerente de Relacionamento e Internação do HCFMB: Janaína Cristina Celestino Santos

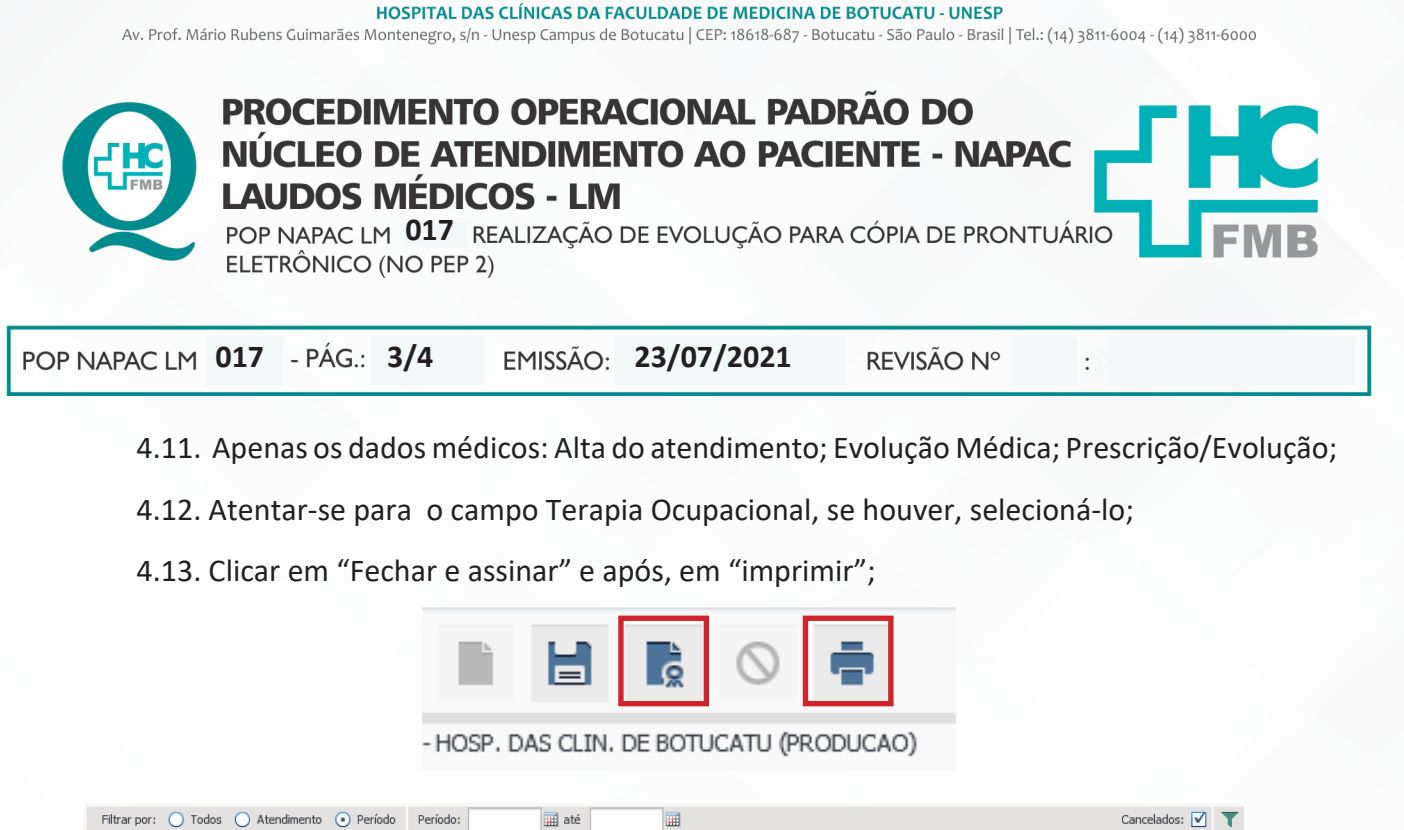

4.14. Aguardar gerar o prontuário e realizar assinatura digital e bullzip (seguir item 11- Assinatura digital e item 10 - Realizar a cópia de prontuário eletrônico no prontuário do paciente);

4.15. Prosseguir com a solicitação.

#### **5. CONTINGÊNCIA**

V de Todos documentos do prontuário (15 docs)

No caso de interrupção do sistema de informação hospitalar, as solicitações de processo de medicação, relatórios Médicos e cópias de Prontuário: explicar a situação para o paciente e realizar a solicitação em folha comum, pedir para o paciente assinar, anotar contatos (telefônicos e e-mail) do paciente, pois assim que o sistema de informação retornar a funcionar, as informações serão checadas para realização do pedido e após, informá-lo sobre o número do protocolo.

#### **6. OBSERVAÇÃO**

• Avaliar o item "DOC PEP 2" no prontuário eletrônico do paciente e utilizar o campo na aba lateral direita para filtrar atendimentos de caso novo e Terapia Antálgica, para unir à subpasta Laudos Médicos.

• Selecionar somente os itens do prontuário (tema de impressão) a seguir: Alta do Atendimento; Evolução Médica, Boletim médico virtual, Evolução Nutrição, Evolução Fisioterapia, Serviço Social, Documentos Médicos e Evolução Terapia Ocupacional.

#### **7. REFERÊNCIAS**

Não se Aplica.

Aprovação da Gerente de Relacionamento e Internação do HCFMB: Janaína Cristina Celestino Santos

#### HOSPITAL DAS CLÍNICAS DA FACULDADE DE MEDICINA DE BOTUCATU - UNESP

Av. Prof. Mário Rubens Guimarães Montenegro, s/n - Unesp Campus de Botucatu | CEP: 18618-687 - Botucatu - São Paulo - Brasil | Tel.: (14) 3811-6004 - (14) 3811-6000

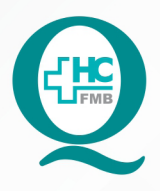

# **PROCEDIMENTO OPERACIONAL PADRÃO DO** NÚCLEO DE ATENDIMENTO AO PACIENTE - NAPAC **LAUDOS MÉDICOS - LM**

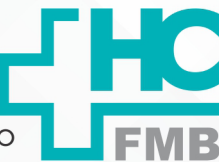

POP NAPAC LM 017 REALIZAÇÃO DE EVOLUÇÃO PARA CÓPIA DE PRONTUÁRIO ELETRÔNICO (NO PEP 2)

POP NAPAC LM 017 - PÁG.: 4/4

EMISSÃO: 23/07/2021

REVISÃO Nº

#### TERMO DE AUTORIZAÇÃO DE DIVULGAÇÃO E APROVAÇÃO DE DOCUMENTO 8.

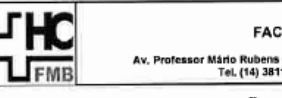

HOSPITAL DAS CLÍNICAS<br>FACULDADE DE MEDICINA DE BOTUCATU<br>NÚCLEO DE GESTÃO DA QUALIDADE<br>ubens Guinarias Montenegro, sin CEP 18418-467 - Botucatu - São Paulo - Brasil<br>4) 3811-6218 / (14) 3811-6215 - E-mell <u>qualidade.hcfmb@un</u>

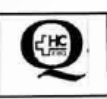

 $\ddot{\cdot}$ 

TERMO DE AUTORIZAÇÃO DE DIVULGAÇÃO ELETRÔNICA E APROVAÇÃO DE **DOCUMENTO** 

1. IDENTIFICAÇÃO DO DOCUMENTO

1.1.Título: POP NAPAC LM 017 - REALIZAÇÃO DE EVOLUÇÃO PARA CÓPIA DE PRONTUÁRIO ELETRÔNICO (NO PEP 2)

1.2. Área Responsável: NÚCLEO DE ATENDIMENTO AO PACIENTE

1.3. Data da Elaboração: 23/07/2021 Total de páginas: 05

1.4. Autorização de Divulgação Eletrônica do Documento e Consentimento de Exposição de dado pessoal (nome completo) durante a vigência do documento:

Eu, como autor e/ou revisor do documento citado, aprovo e autorizo a divulgação eletrônica do mesmo:

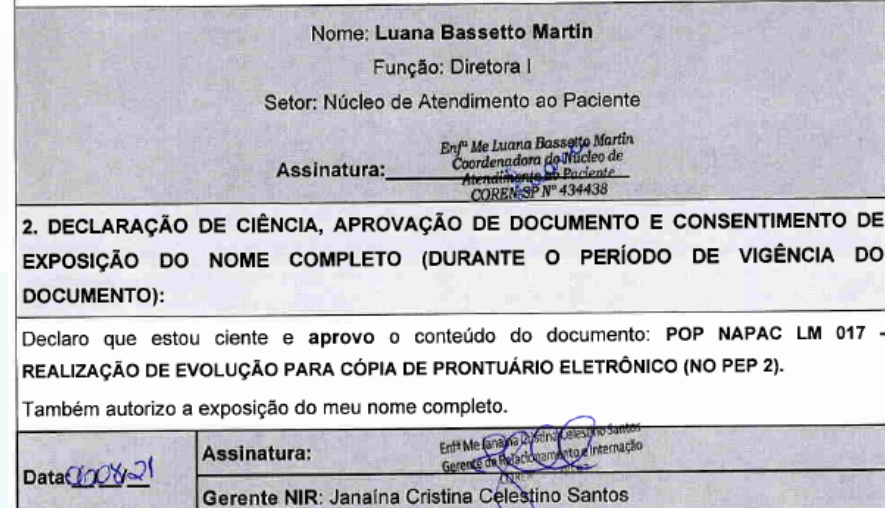

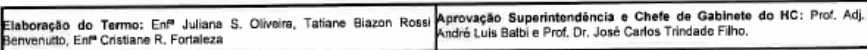

Aprovação da Gerente de Relacionamento e Internação do HCFMB: Janaína Cristina Celestino Santos

Assessoria do Núcleo de Gestão de Qualidade: Juliana da Silva Oliveira, Cristiane Ravagnani Fortaleza, Tatiane Rossi Benvenutto e Thais de Oliveira